Les Structures de Données Python Cours 4 : Les listes multidimensionnelles

Halim Djerroud

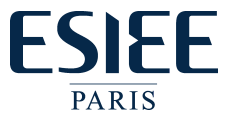

 $r$ évision :  $0.1$ 

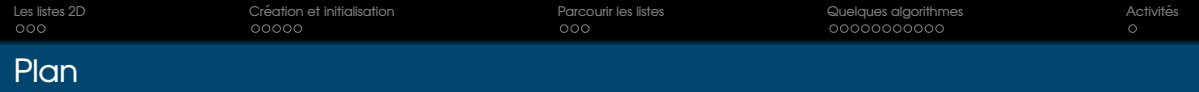

#### Les listes 2D :

### **1** Définition

- <sup>2</sup> Déclaration et initialisation
- <sup>3</sup> Parcourir une liste multidimensionnelle

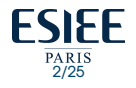

<span id="page-2-0"></span>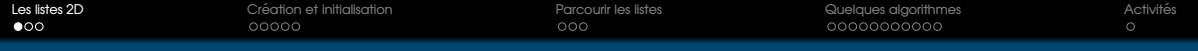

# Représentation générale des listes 2D

• Une liste classique contient de plusieurs éléments

# **Et si ces el ´ ements son encore des listes ? ´**

- Resultat : une liste multidimensionnelle ´
- Dans ce cas on parle de tableau multidimensionnel, ayant plusieurs lignes et plusieurs colonnes
- Le plus courant est le tableau à 2 dimensions

#### *Exemple :*

- **•** Grille de pixels d'un écran
- Matrices pour calcul mathématique

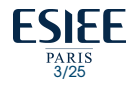

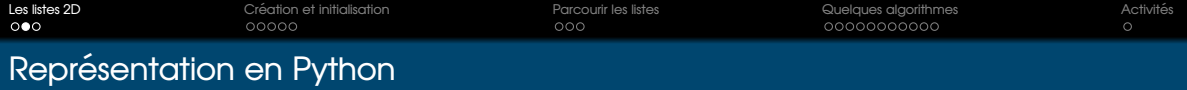

• Une liste à 2D (matrice) = Une liste 1D où chacune de ses valeurs est elle-même une liste 1D séparées par des virgules

 $Liste2D = [[lst_1], [lst_2], ..., [lst_m]]$ 

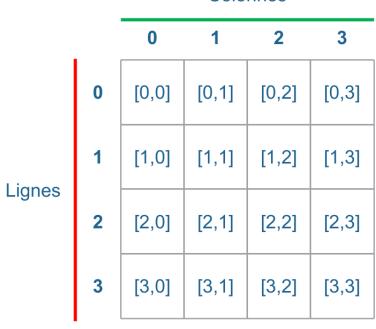

Colonnes

PARIS<br>4/25

FSIEF

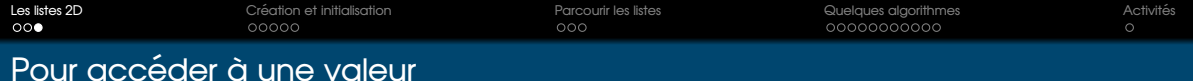

Pour accéder à une valeur stockée dans une liste 2D, il faut :

- $\bullet$  D'abord accéder à la ligne par le premier indice
- **•** Puis en utilisant un deuxième indice, accéder à une colonne

```
liste2D = [10, 20, 30],[40, 50, 60]
           ]
print(liste2D[0][1]) # => 20
print (liste2D[1][1]) \# \Rightarrow 50
```
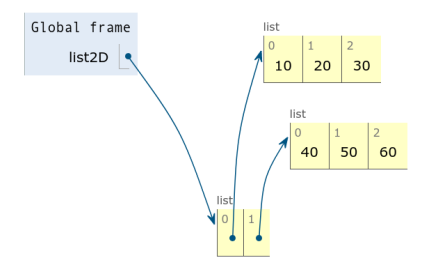

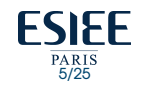

<span id="page-5-0"></span>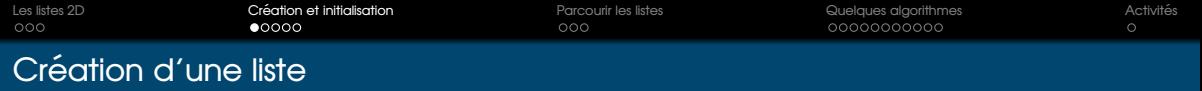

• Quelques créations de listes 2D pré-remplies

La fonction print() permet d'afficher les valeurs d'une liste2D

```
# Creation et initialisation d'une liste 2D
# nombre de ligne = nombre de colonnes = 3
liste2D = [1, 2, 3],[4, 5, 6],
           [7, 8, 9]
           ]
print(liste2D)
\# \Rightarrow [1, 2, 3], [4, 5, 6], [7, 8, 9]
```
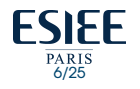

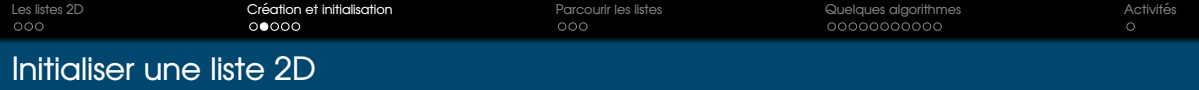

• Initialiser une liste 2D avec une valeur unique

```
col, \text{lin} = 3, 5
liste2D = []for i in range(col):
    line = []for j in range(lin):
        line.append(0)
    liste2D.append(line)
```
**print** (liste2D)

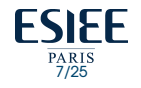

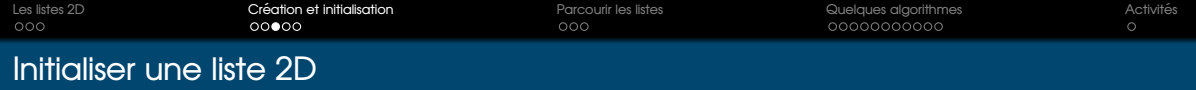

• Initialiser une liste 2D avec une valeur unique

```
col, lin = 3, 5
liste2D = [0 for i in range(lin)] for j in range(col)]# \Rightarrow [0, 0, 0, 0, 0, 0],
# [0, 0, 0, 0, 0],
# [0, 0, 0, 0, 0]]
```
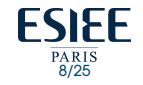

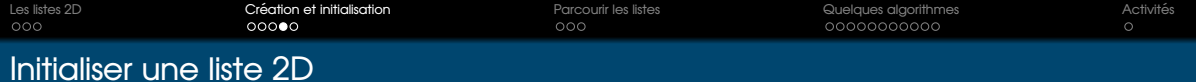

 $\bullet$  Méthode  $[x] \star N$  pour initier un tableau 2D

\n
$$
\text{liste2D} = \left[ \begin{bmatrix} 10 \end{bmatrix} \right] \times 3 \right] \times 5
$$
\n

\n\n $\# \Rightarrow \left[ \begin{bmatrix} 10, 10, 10 \end{bmatrix}, \begin{bmatrix} 10, 10, 10 \end{bmatrix} \right]$ \n

\n\n $\# \left[ \begin{bmatrix} 10, 10, 10 \end{bmatrix}, \begin{bmatrix} 10, 10, 10 \end{bmatrix} \right]$ \n

\n\n $\# \left[ \begin{bmatrix} 10, 10, 10 \end{bmatrix}, \begin{bmatrix} 0 & 10 \end{bmatrix} \right]$ \n

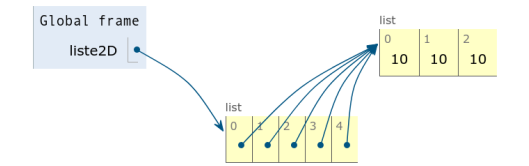

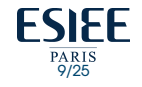

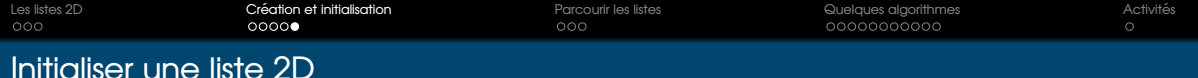

#### *Exemple :*

a, b,  $c = 2$ , 3, 4  $liste2D = [[a] \times b] \times c$  $# \Rightarrow$  [[2, 2, 2],  $#$   $[2, 2, 2],$  $#$  [2, 2, 2],  $\#$   $[2, 2, 2]$ 

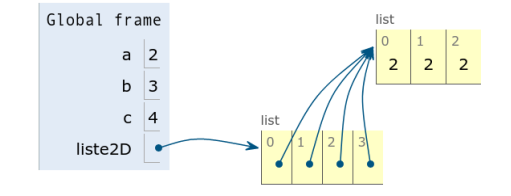

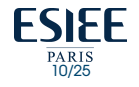

<span id="page-10-0"></span>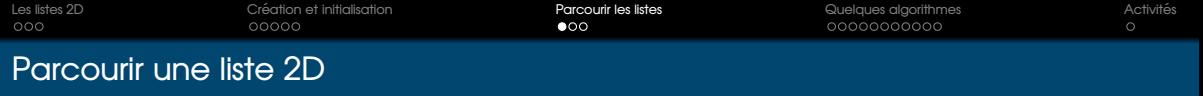

Via les indices

- Deux boucles imbriquées
	- Une boucle externe qui va parcourir les lignes (taille de la liste 2D)
	- Une boucle interne qui va parcourir les colonnes (taille de chaque valeur de la liste 2D)
- # Initialisation d'une liste 2D

 $liste2D = [1, 2, 3], [4, 5, 6]$ 

# Parcourir les valeurs de la liste (valeurs = nombre de lignes)

- **for** i **in** range(len(liste2D)):
	- # La taille de chaque ligne represente le nombre de colonnes
	- **for** j **in** range(len(liste2D[i])):

# Affichage des valeurs de la ligne i

**print**(liste2D[i][j], end=' ')

# retour a la ligne avant la prochaine ligne **print**()

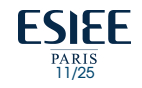

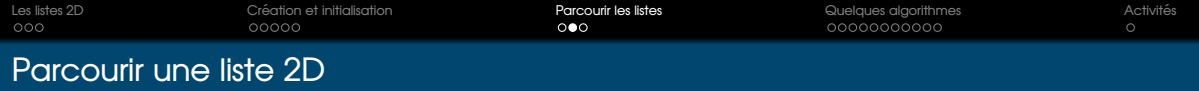

## Via les itérateurs

- Deux boucles imbriquées
	- Une boucle externe qui va parcourir les lignes (chacune des valeurs de la liste 2D)
	- Une boucle interne qui va parcourir les colonnes (Les valeurs de la liste sur une case)

```
# Initialisation d'une liste 2D
liste2D = [[1, 2, 3], [4, 5, 6]]# Parcourir chaque case (une case contient une liste)
for row in liste2D:
   for elem in row:
        print(elem, end=' ')
   print()
```
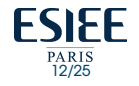

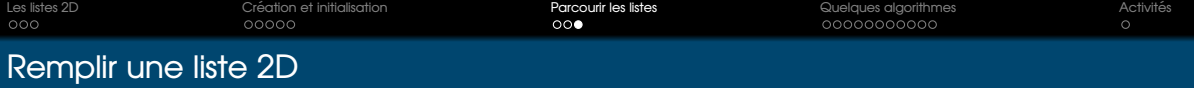

Exemple de remplissage par des données saisies par l'utilisateur

```
# Initialisation d'une liste 2D
liste2D = \Boxnb liq = int(input("Saisir un nombre de lignes : "))nb col = int(input("Saisir un nombre de colonnes : "))for i in range(nb_lig):
    # declarer une liste 1D vide qui sera remplie par l'utilisateur
    L = \lceil \rceilfor i in range(nb col):
        val = int(input("Saisir une valeur : "))# Ajouter la valeur saisie a la liste L
        L.append(val)
    # une fois nb_col valeurs sont saisies; sont ajoutees a liste2D
    # Boucler pour saisir la prochaine ligne
    liste2D.append(L)
                                                                 FSIEE
    print(liste2D
```
13/25

<span id="page-13-0"></span>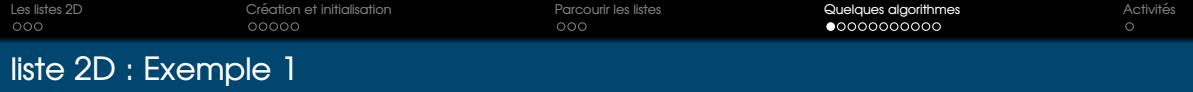

$$
M = \begin{bmatrix} 0 & 0 & -1 & 10 \\ 0 & 0 & -7 & 10 \\ 0 & 0 & 0 & 16 \\ 0 & 0 & 0 & 16 \\ 0 & 0 & 0 & 0 \\ 0 & 0 & 0 & 0 \\ 0 & 0 & 0 & 0 \\ 0 & 0 & 0 & 0 \\ 0 & 0 & 0 & 0 \\ 0 & 0 & 0 & 0 \\ 0 & 0 & 0 & 0 \\ 0 & 0 & 0 & 0 \\ 0 & 0 & 0 & 0 \\ 0 & 0 & 0 & 0 \\ 0 & 0 & 0 & 0 \\ 0 & 0 & 0 & 0 \\ 0 & 0 & 0 & 0 \\ 0 & 0 & 0 & 0 \\ 0 & 0 & 0 & 0 & 0 \\ 0 & 0 & 0 & 0 & 0 \\ 0 & 0 & 0 & 0 & 0 \\ 0 & 0 & 0 & 0 & 0 \\ 0 & 0 & 0 & 0 & 0 \\ 0 & 0 & 0 & 0 & 0 & 0 \\ 0 & 0 & 0 & 0 & 0 & 0 \\ 0 & 0 & 0 & 0 & 0 & 0 \\ 0 & 0 & 0 & 0 & 0 & 0 \\ 0 & 0 & 0 & 0 & 0 & 0 \\ 0 & 0 & 0 & 0 & 0 & 0 & 0 \\ 0 & 0 & 0 &
$$

Ecrire un programme Python qui permet d'afficher le contenu des colonnes d'indices ´ impairs de la matrice (liste 2D) M ci-dessous sous la forme :

$$
\begin{array}{c}\n-1 \\
-7 \\
0 \\
31\n\end{array}
$$

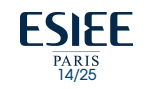

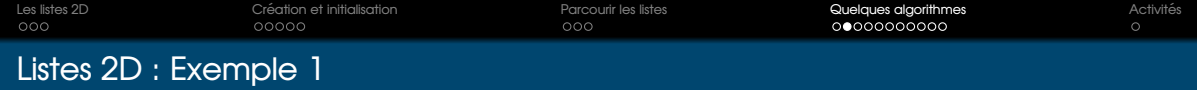

```
M = \begin{bmatrix} 0, -1, 10, 15, -7, 6, 12, 0, 16, 9, 31, 8 \end{bmatrix}tmp = []nb liq = len(M)nb col = len(M[0])for i in range(nb_col):
    L=[1]for j in range(nb_lig):
        L.append(M[i][i])tmp.append(L)
for r in range(len(tmp)):
    for k in range(len(tmp[0])):
        if r % 2 == 1:
            print(tmp[r][k])
```
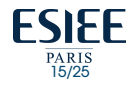

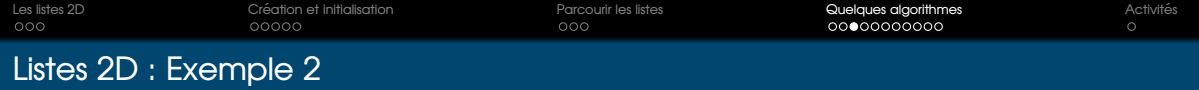

Ecrire un programme Python qui : ´

- $\bullet$  demande à l'utilisateur de saisir le nombre de lignes nbLig
- demande a l'utilisateur de saisir le nombre de colonnes nbCol `
- remplit une matrice (liste 2D) M de taille nbLig x nbCol
- $\bullet$  crée une liste 1D L dans laquelle il stocke les sommes de chacune des colonnes de M
- affiche la liste L (affichage standard)

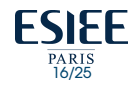

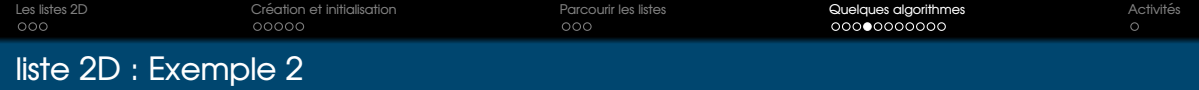

```
# Initialisation d'une liste 2D
M = \lceil \rceilnb_lig= int(input("Saisir le nombre de lignes : "))
nb_col= int(input("Saisir le nombre de colonnes : "))
for i in range(nb_lig):
    L=[1]for i in range(nb_col):
        val = int(input("Enter a value : "))
        L.append(val)
    M.append(L)
L = [0] * nb colfor i in range(nb_lig):
    for j in range(nb_col) :
        L[i] += M[i][j]
print(L)
```
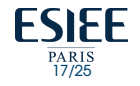

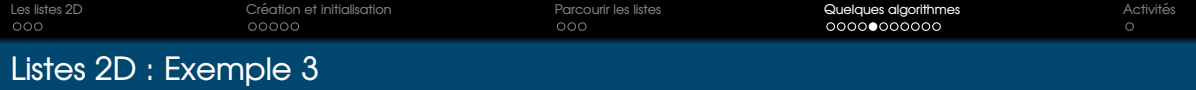

Ecrire un programme Python qui permet d'afficher le contenu de la matrice ci-dessous ´ dans l'ordre inverse.

$$
M = [
$$
\n
$$
[0, -1, 10],
$$
\n
$$
[5, -7, 6],
$$
\n
$$
[22, 0, 16],
$$
\n
$$
[9, 31, 8]
$$
\n
$$
]\n>> 8, 31, 9, 16, ...
$$

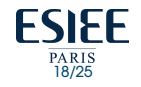

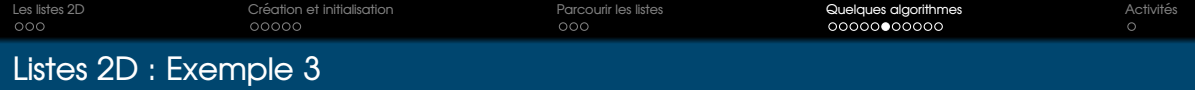

```
nbLiq = len(M)nbCol = len(M[0])
```

```
for i in range(nbLig-1, -1, -1):
    for \frac{1}{2} in range (nbCol-1, -1, -1):
        print(M[i][j])
```
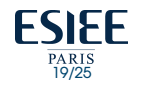

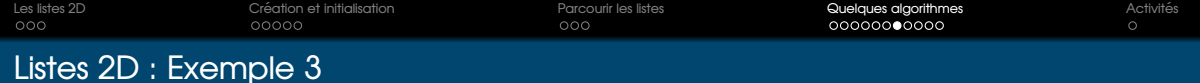

Ecrire un programme Python qui : ´

- remplit une matrice (liste 2D) M1 de taille nbLig x nbCol
- remplit une matrice (liste 2D) M2 de même taille nbLig x nbCol
- calcule la somme de M1 et M2
- **a** affiche à l'écran la matrice résultante

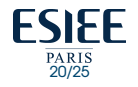

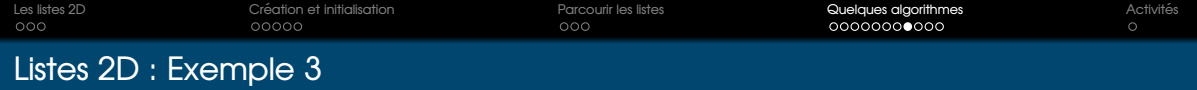

```
nbLia = int(input('Saisir le nombre de lianes : "))nbCol = int(input("Saisir le nombre de colonnes : "))
M1, M2, M3 = [1, 1, 1]for i in range(nbLig):
    temp = []for j in range(nbCol):
        temp.append(int(input("Saisir une valeur : ")))
    M1.append(temp)
for i in range(nbLig):
    temp = []for j in range(nbCol):
        temp.append(int(input("Saisir une valeur : ")))
    M2.append(temp)
for i in range(nbLig):
    temp = []for j in range(nbCol):
        temp.append(M1[i][j] + M2[i][j])
    M3.append(temp)
```
**print**(M3)

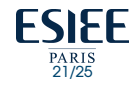

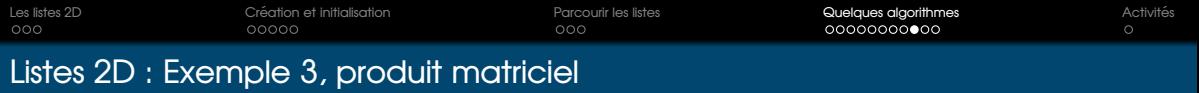

Ecrire un programme Python aui :

- remplit une matrice (liste 2D) M1 de taille nbLig1 x nbCol1
- $\bullet$  remplit une matrice (liste 2D) M2 de taille nbLig2 x nbCol2 avec nbCol1 = nbLig2
- alcule le produit de M1 et M2
- $\bullet$  affiche à l'écran la matrice résultante sous la forme mathématique

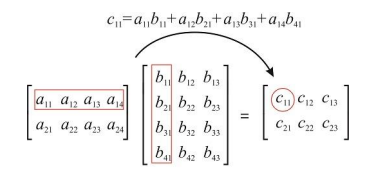

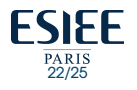

```
Les listes 2D Creation et initialisation ´ Parcourir les listes Quelques algorithmes Activites´
                                                                                            \circListes 2D : Exemple 3, produit matriciel
    M1, M2, P = [], [], []
    nb_lig1= int(input("Saisir le nombre de lignes: "))
    nb_col1= int(input("Saisir le nombre de colonnes : "))
    print ("==== Filling M1 ====")
    for i in range(nb_lig1):
        L = [1]for i in range(nb col1):
            val = int(input("sasir une valeur : "))
            L.append(val)
        M1.append(L)
    nb liq2 = int(input("Saisir le nombre de lignes: "))while nb li\alpha \leq 0 or nb li\alpha \leq 1 = nb col1:
        nb_lig2= int(input("Produit matriciel impossible, Saisir le nombre de lignes :"))
    nb col2 = -1while nb col2 \leq 0:
```
nb\_col2= int(input("Saisir le nombre de colonnes : "))

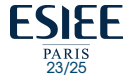

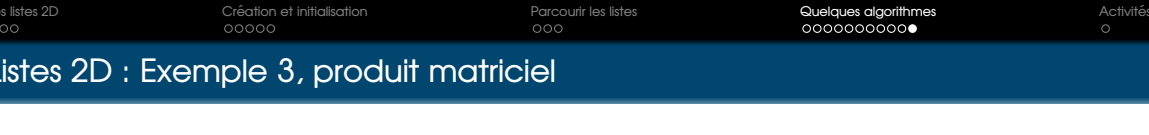

```
for i in range(nb_lig2):
    L=[]for i in range(nb_col2):
        val = int(input("sasir une valeur : "))
        L.append(val)
    M2.append(L)
for i in range(len(M1)):
  L=[1]for \mathbf{j} in range(len(M2[0])):
       r \geq 0for k in range(len(M2)):
           result += M1[i][k] * M2[k][j]L.append(result)
   P.append(L)
for row in P:
    for val in row:
        print(val, end="\t")
```
**print**()

```
FSIFF
    PARIS<br>24/25
```
<span id="page-24-0"></span>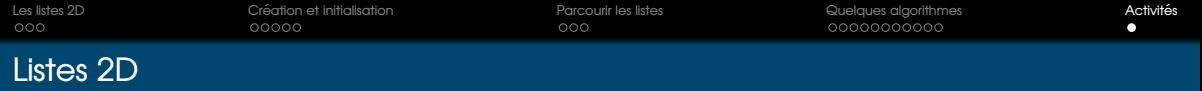

# • Écrire un programme Python qui :

- remplit une matrice (liste 2D) M de taille nbLig x nbCol
- $\bullet$  calcule la transposée de la matrice M
- · affiche à l'écran la matrice résultante sous la forme mathématique

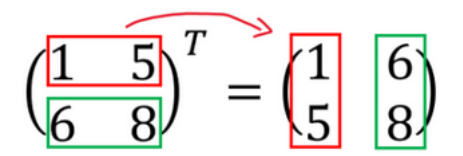

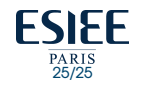